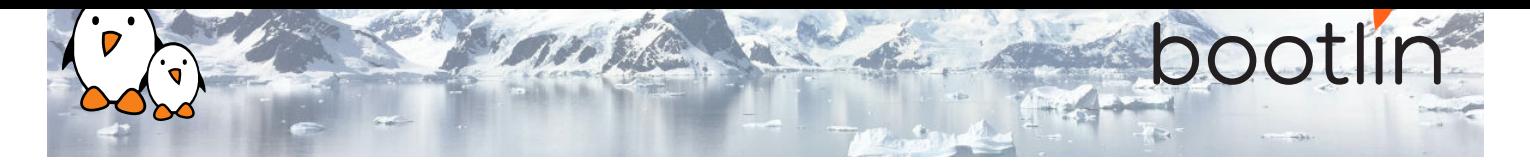

# Linux debugging, profiling, tracing and performance analysis training

On-site training, 3 days Latest update: May 07, 2024

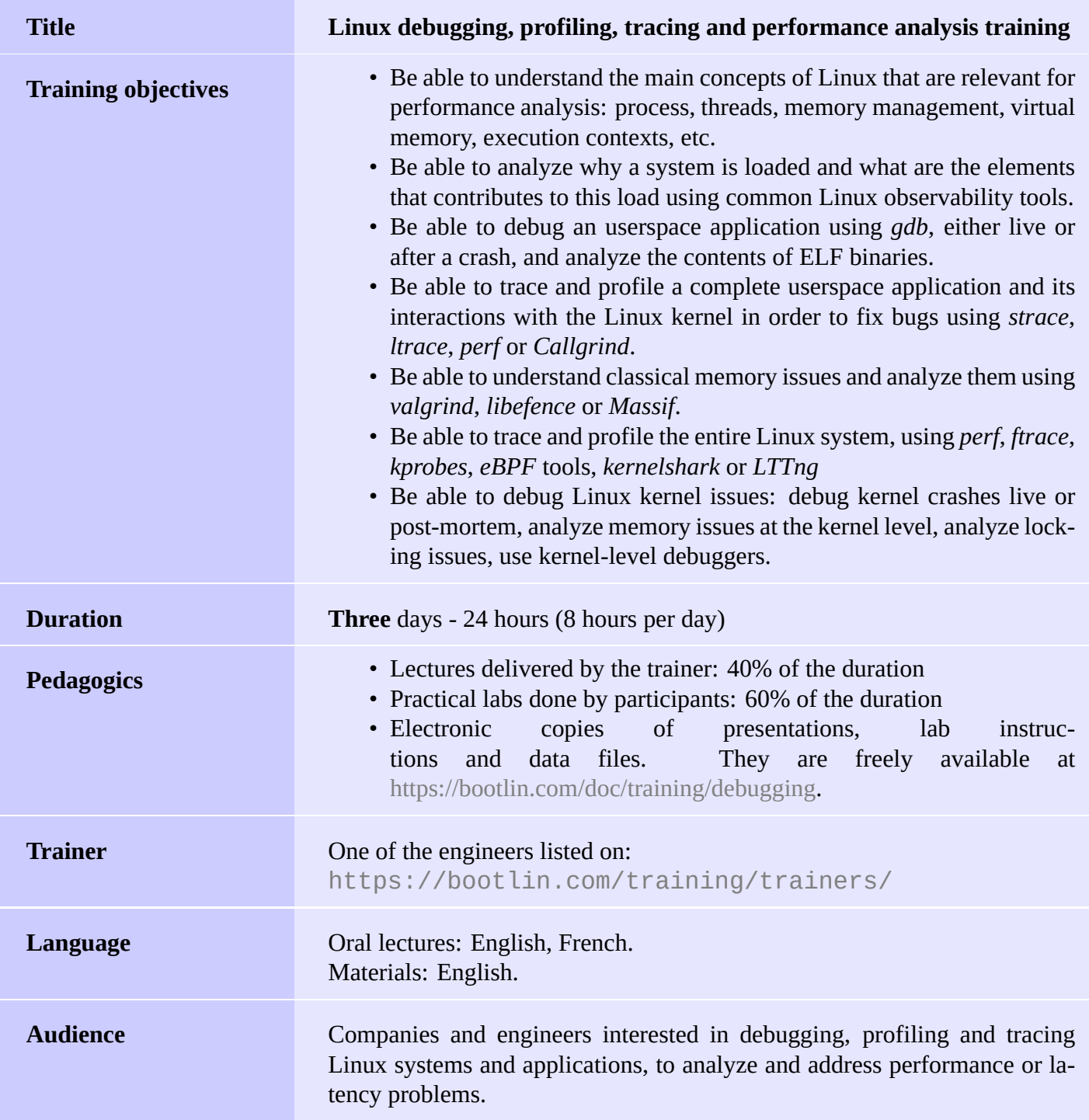

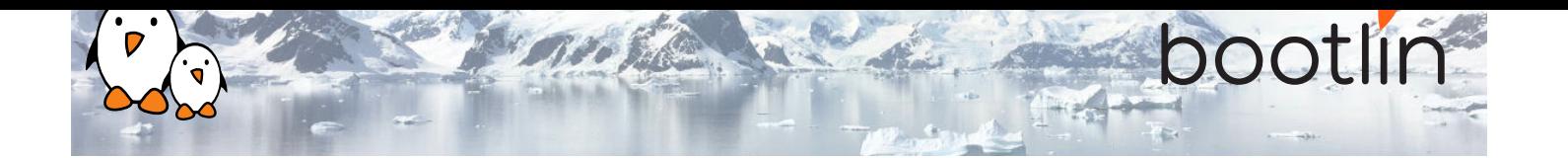

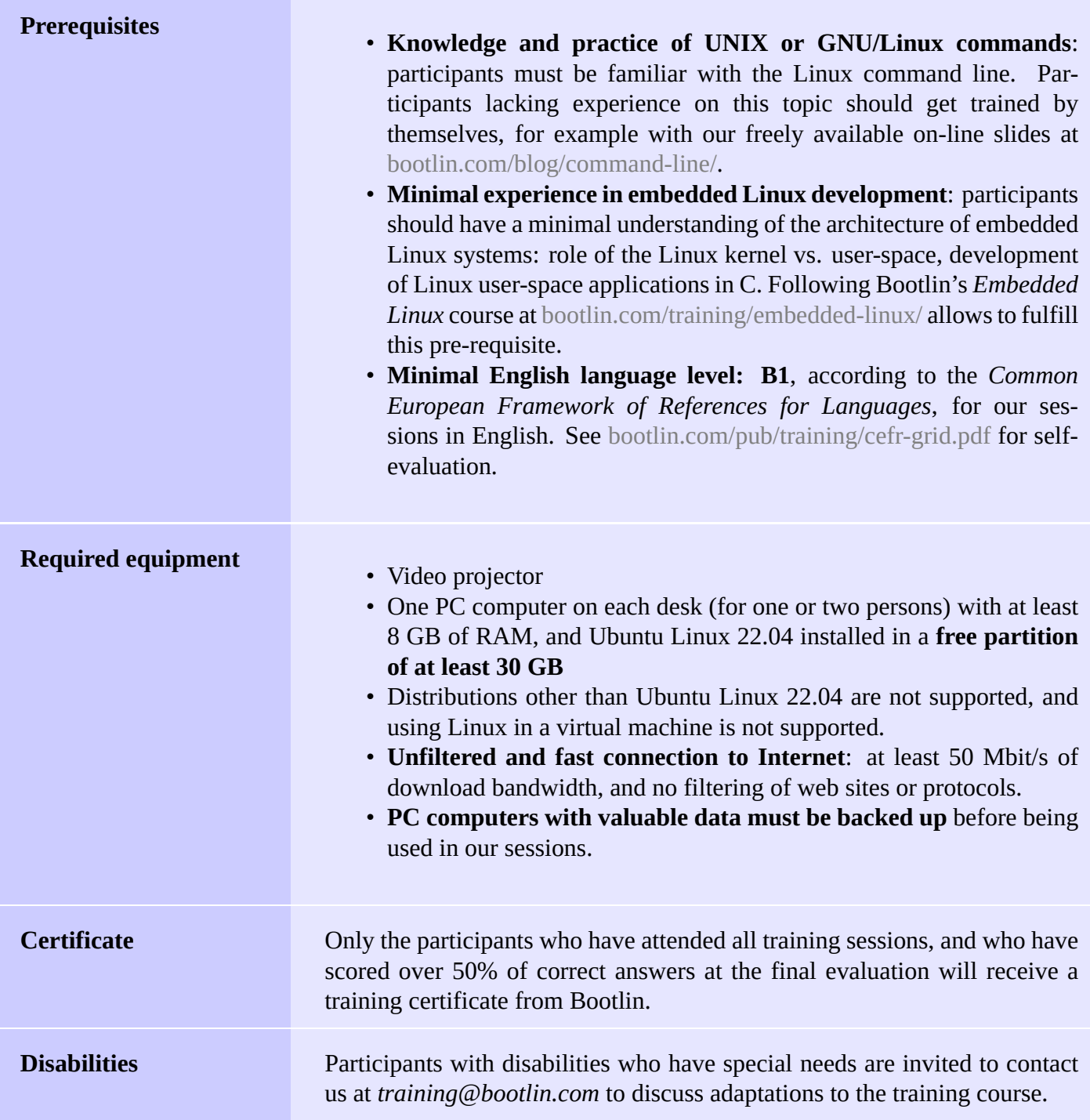

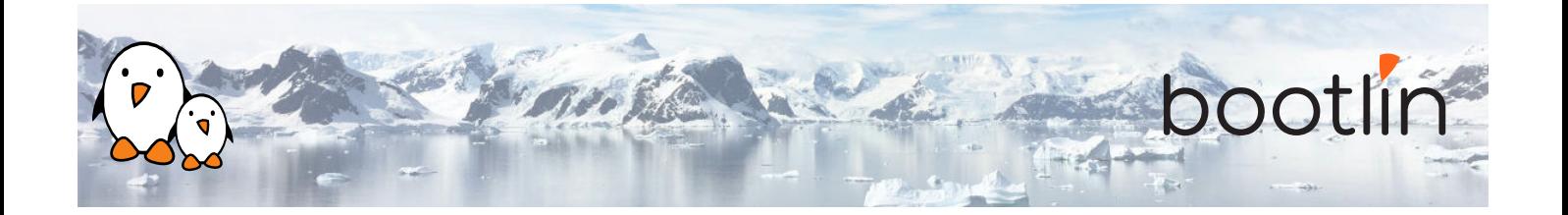

### **Hardware in practical labs**

The hardware platform used for the practical labs of this training session is the **STMicroelectronics STM32MP157D-DK1 Discovery board** board, which features:

- STM32MP157D (dual Cortex-A7) CPU from STMicroelectronics
- USB powered
- 512 MB DDR3L RAM
- Gigabit Ethernet port
- 4 USB 2.0 host ports
- 1 USB-C OTG port
- 1 Micro SD slot
- On-board ST-LINK/V2-1 debugger
- Arduino Uno v3-compatible headers
- Audio codec
- Misc: buttons, LEDs

# **Day 1 - Morning**

### **Lecture - Linux application stack**

- Global picture: understanding the general architecture of a Linux system, overview of the major components.
- What is the difference between a process and a thread, how applications run concurrently.
- ELF files and associated analysis tools.
- Userspace application memory layout (heap, stack, shared libraries mappings, etc).
- MMU and memory management: physical/virtual address spaces.
- Kernel context switching and scheduling
- Kernel execution contexts: kernel threads, workqueues, interrupt, threaded interrupts, softirq

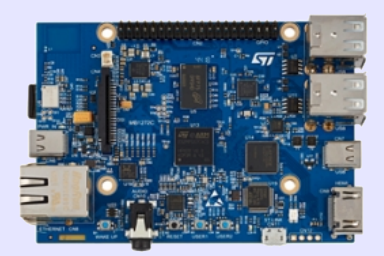

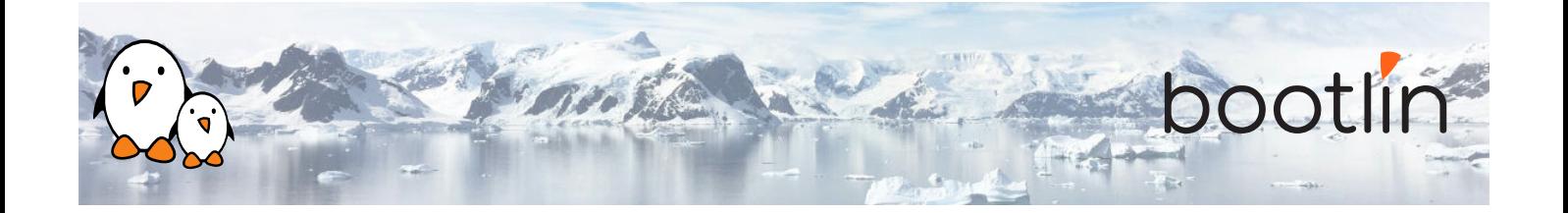

### **Lecture - Common analysis & observability tools**

- Analyzing an ELF file with GNU binary utilities (*objdump*, *addr2line*).
- Tools to monitor a Linux system: processes, memory usage and mapping, resources.
- Using *vmstat*, *iostat*, *ps*, *top*, *iotop*, *free* and understanding the metrics they provide.
- Pseudo filesystems: *procfs*, *sysfs* and *debugfs*.

## **Day 1 - Afternoon**

## **Lab - Check what is running on a system and its load**

- Observe running processes using *ps* and *top*.
- Check memory allocation and mapping with *procfs* and *pmap*.
- Monitor other resources usage using *iostat*, *vmstat* and *netstat*.

## **Lecture - Debugging an application Lab - Solving an application crash**

- Using *gdb* on a live process.
- Understanding compiler optimizations impact on debuggability.
- Postmortem diagnostic using core files.
- Remote debugging with *gdbserver*.
- Extending *gdb* capabilities using python scripting

- Analysis of compiled C code with compilerexplorer to understand optimizations.
- Managing *gdb* from the command line, then from an IDE.
- Using *gdb* Python scripting capabilities.
- Debugging a crashed application using a coredump with *gdb*.

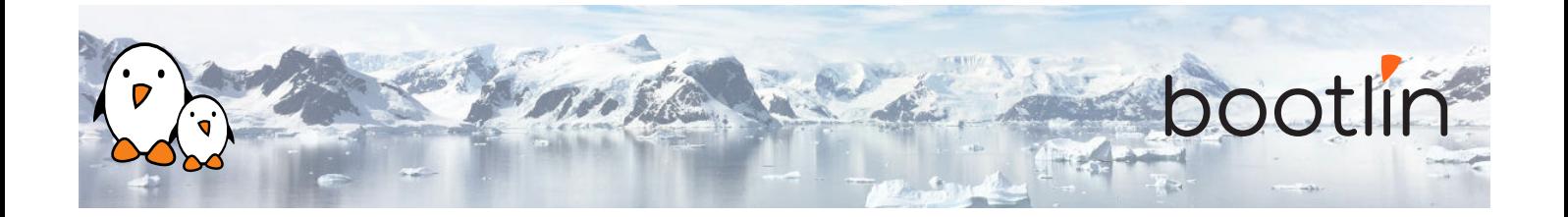

# **Day 2 - Morning**

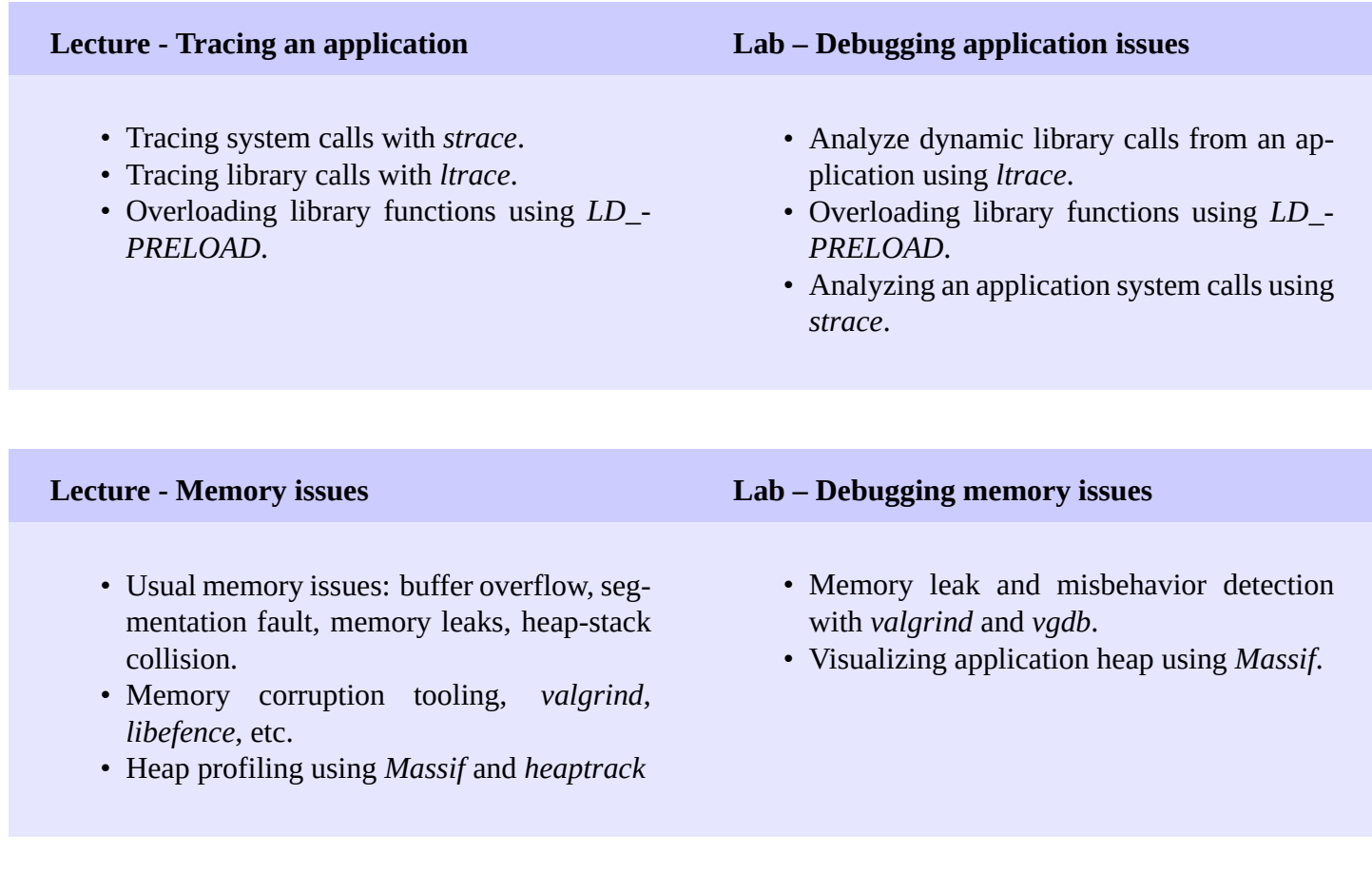

# **Day 2 - Afternoon**

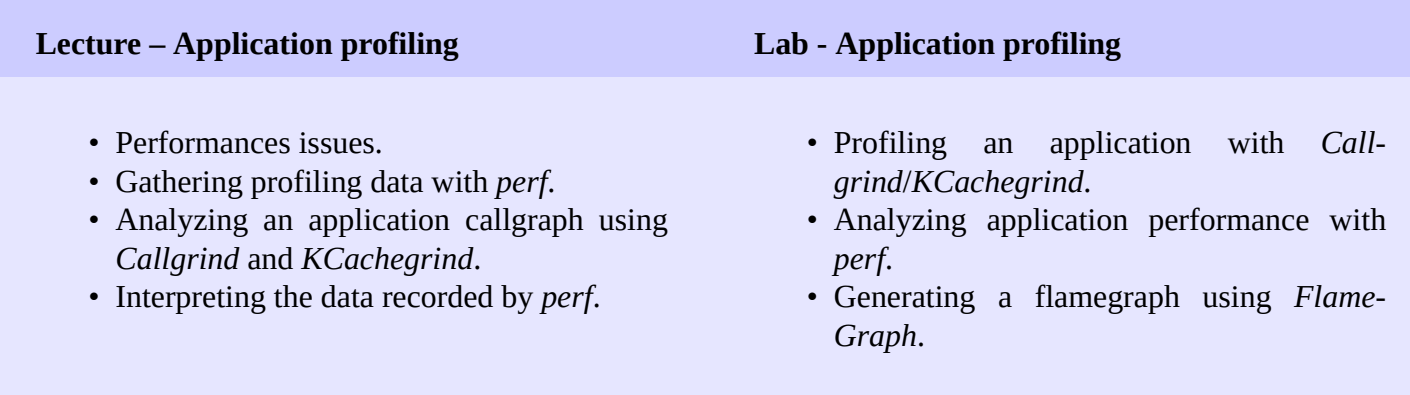

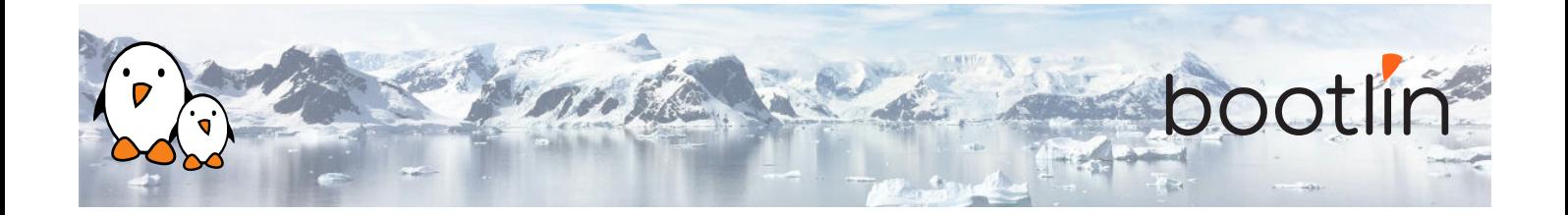

# **Day 3 - Morning**

## **Lecture - System wide profiling and tracing Lab - System wide profiling and tracing** • System wide profiling using *perf*. • Using *kprobes* to hook on kernel code without recompiling. • *eBPF* tools (*bcctools*, *bpftrace*, etc) for complex tracing scenarios. • Application and kernel tracing and visualization using *ftrace*, *kernelshark* or *LTTng* • System profiling with *perf*. • IRQ latencies using *ftrace*. • Tracing and visualizing system activity using *kernelshark* or *LTTng*

## **Day 3 - Afternoon**

## **Lecture - Kernel debugging Lab - Kernel debugging**

- Kernel compilation results (vmlinux, System.map).
- Understanding and configuring kernel *oops* behavior.
- Post mortem analysis using kernel crash dump with *crash*.
- Memory issues (*KASAN*, *UBSAN*, *Kmemleak*).
- Debugging the kernel using *KGDB* and *KDB*.
- Kernel locking debug configuration options (lockdep).
- Other kernel configuration options that are useful for debug.

- Analyzing an *oops* after using a faulty module with *obdjump* and *addr2line*.
- Debugging a deadlock problem using *PROVE\_LOCKING* options.
- Detecting undefined behavior with *UBSAN* in kernel code.
- Find a module memory leak using *kmemleak*.
- Debugging a module with *KGDB*.